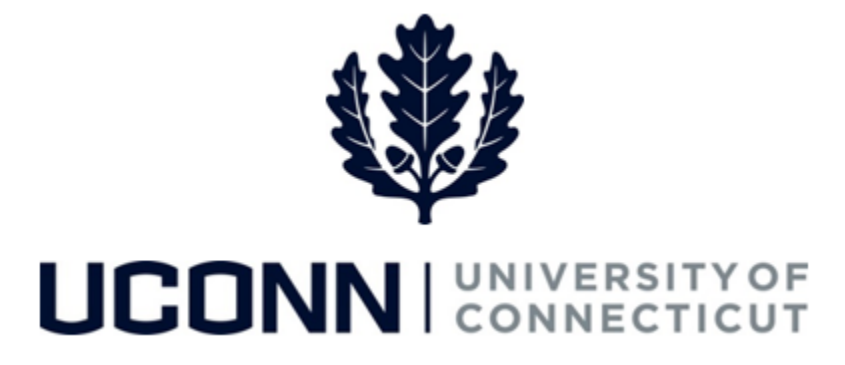

## **University of Connecticut**

## Approving or Denying a Leave of Absence

**Overview** Employees who approve or deny leaves of absence in CORE-CT will use this job aid.

## **Process Steps**

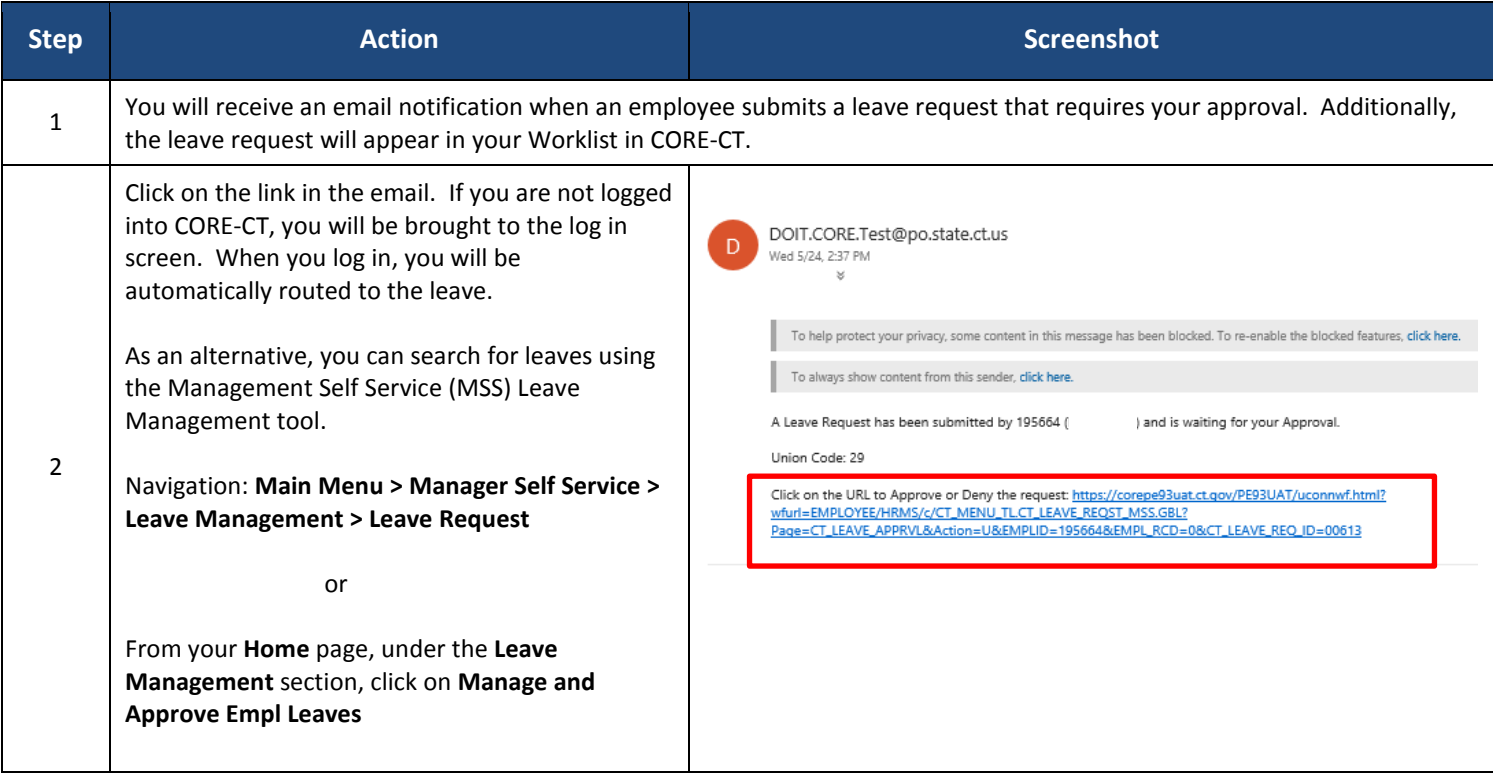

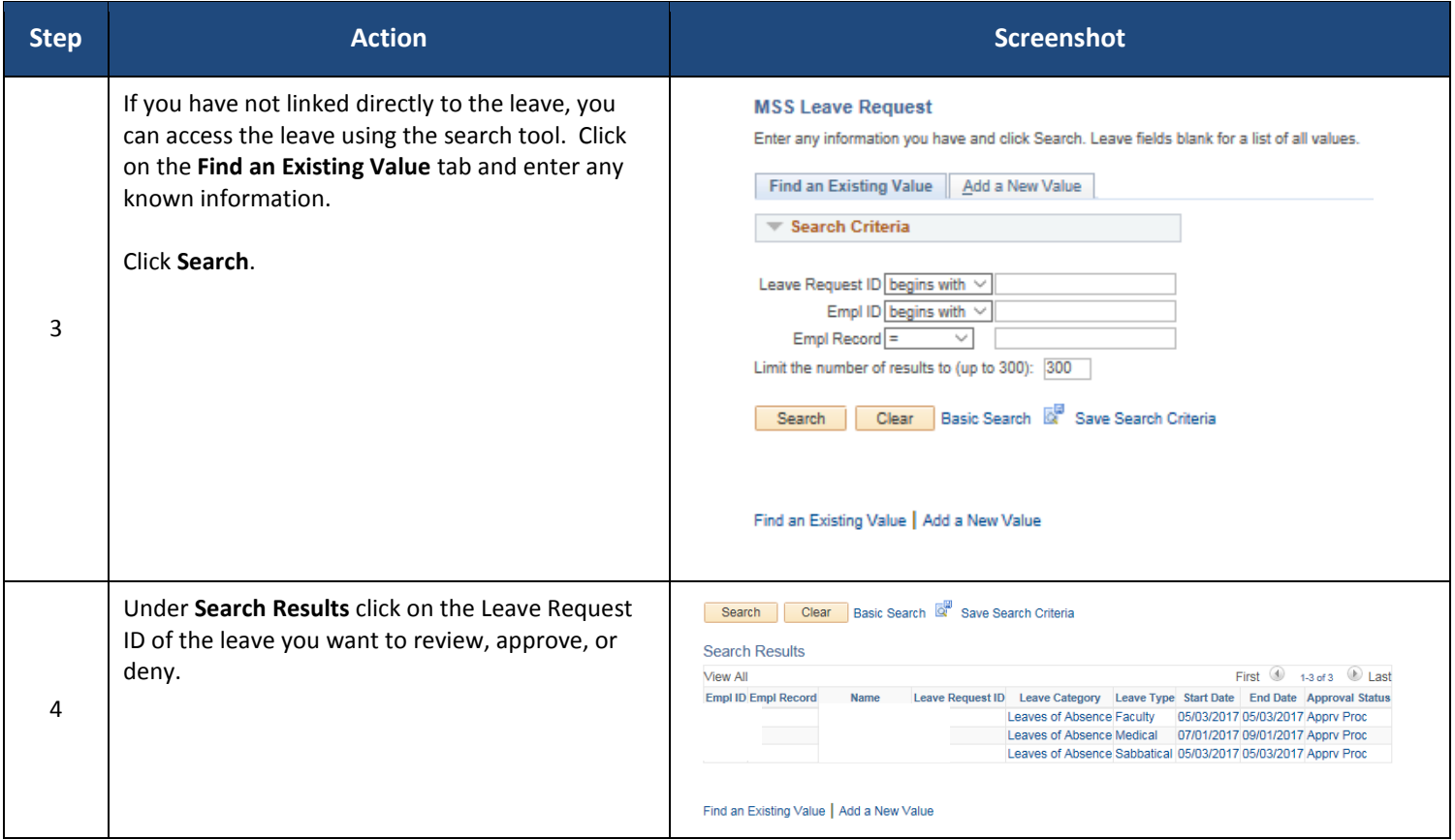

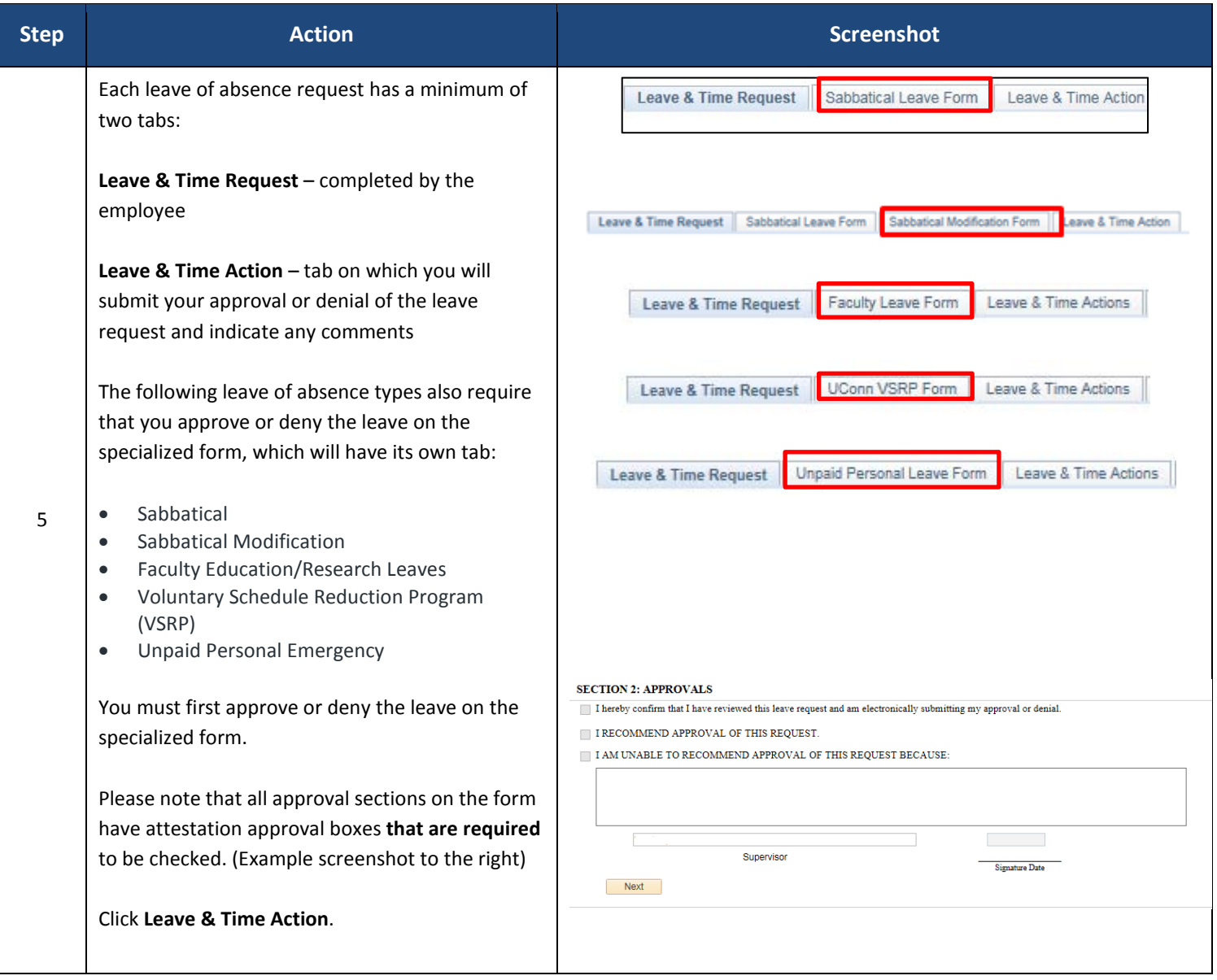

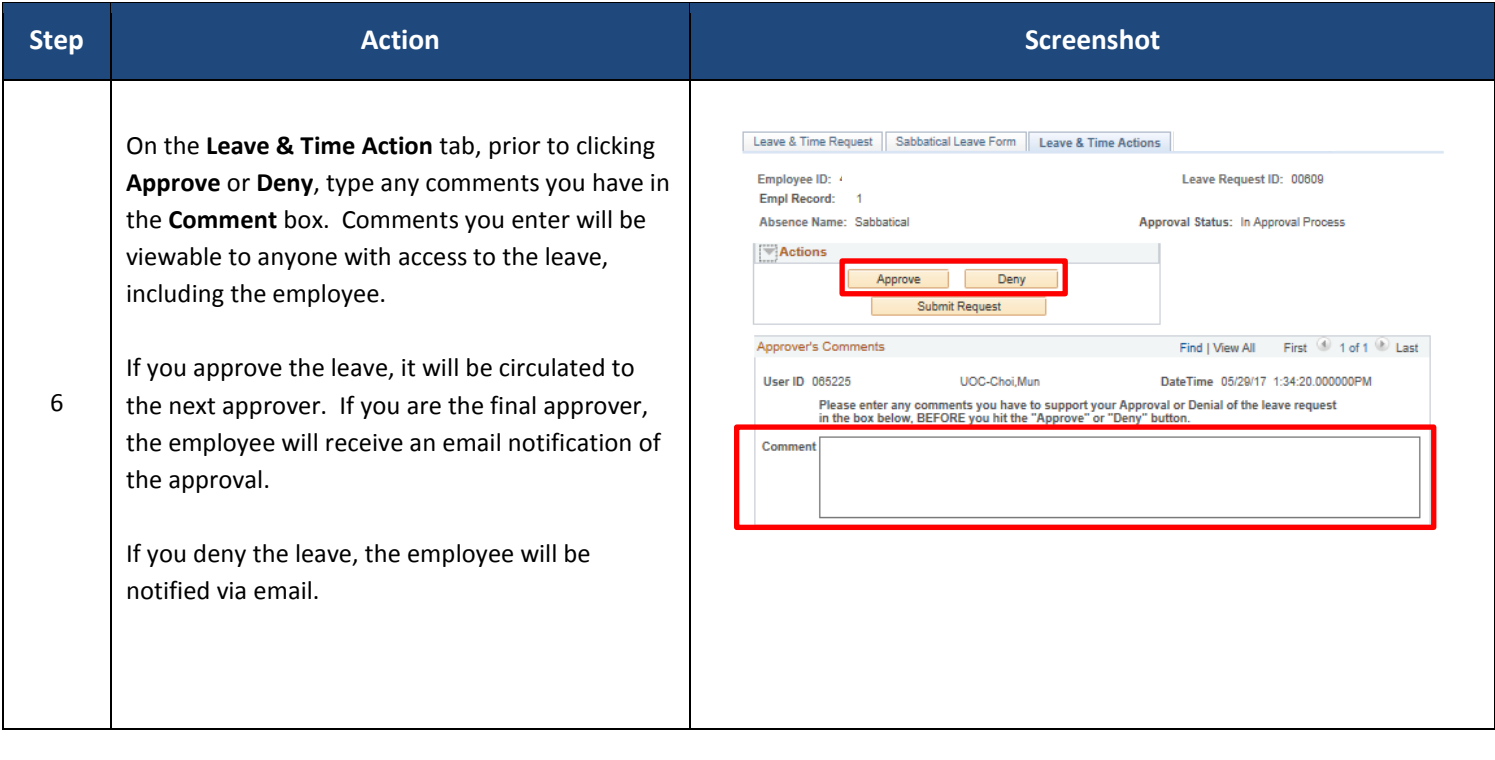